SAP ABAP table USRM2 {User Settings for the Material Master: Logical Screens}

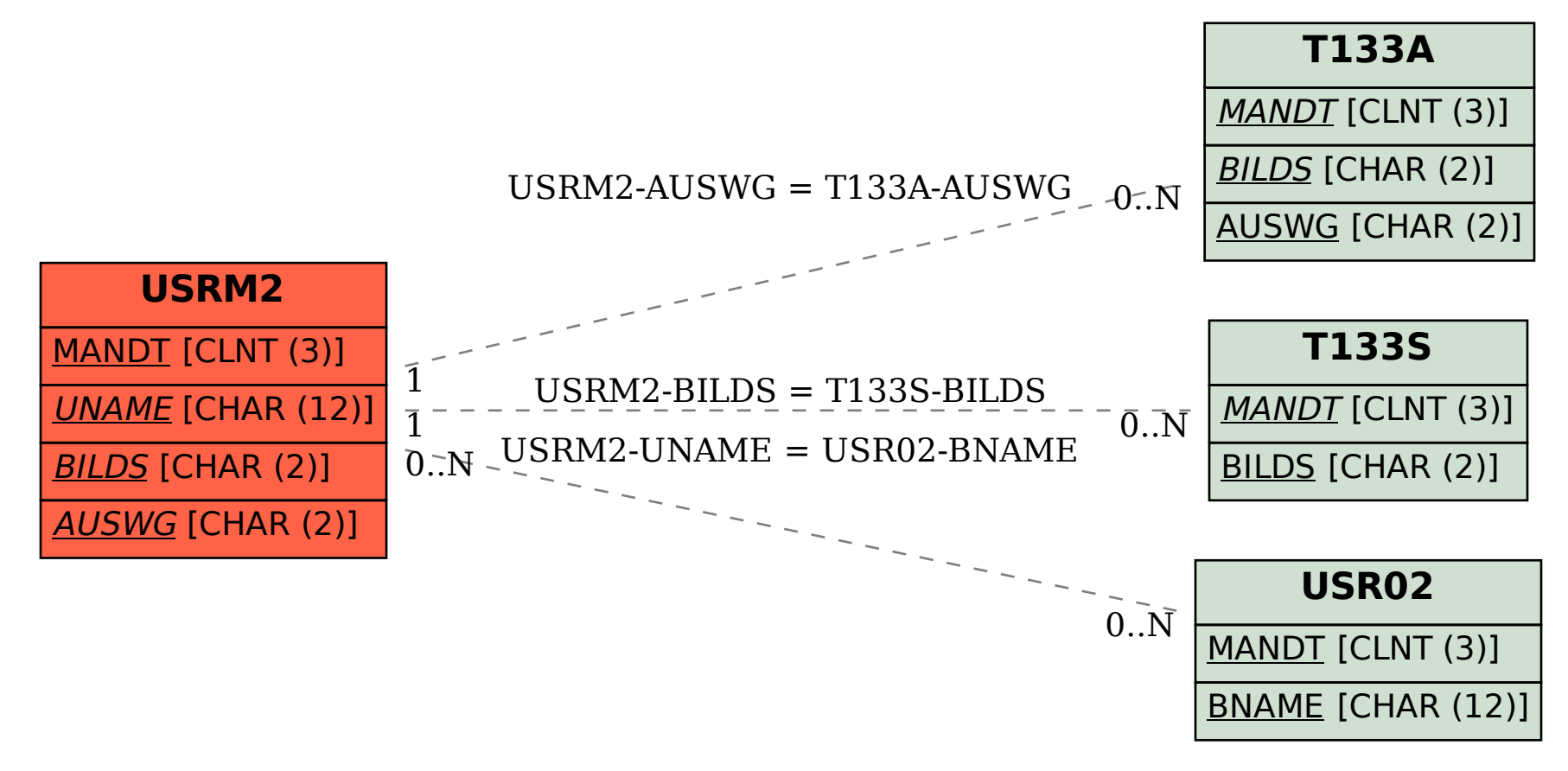